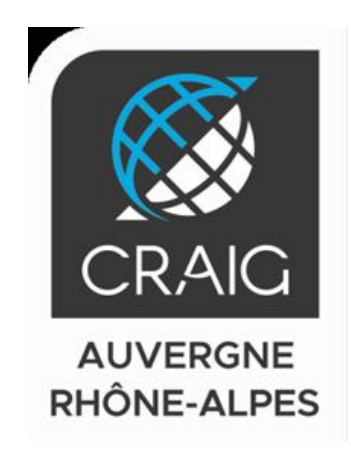

# RÉALISATION D'ORTHOPHOTOPLANS RVB / IRC A PARTIR DE PVA IGN 2019/2020 SUR 5 DEPARTEMENTS

# Contrôle de l'aérotriangulation et de la qualité planimétrique de l'orthophotoplan

# Département du Cantal (15)

### **SOMMAIRE**

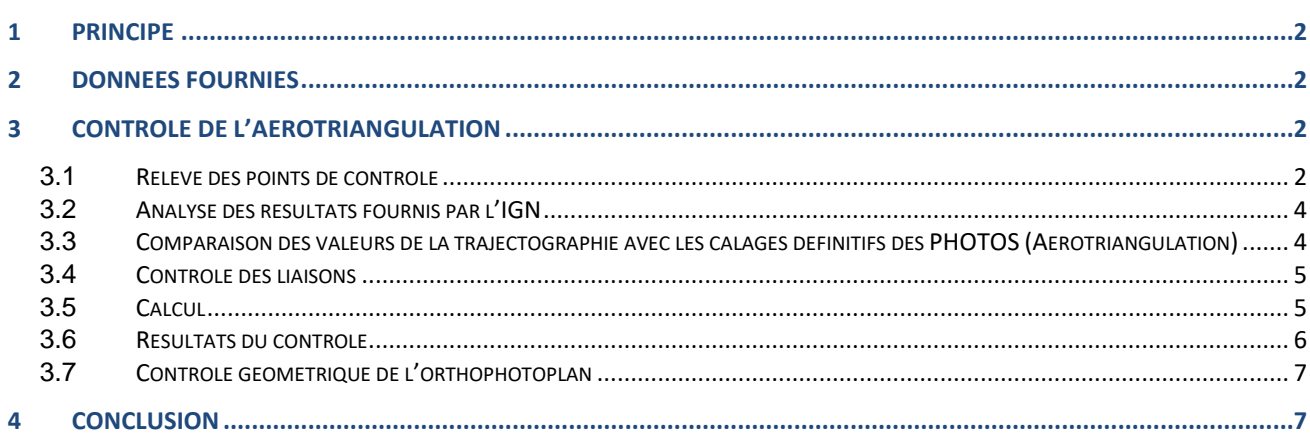

**GE** infra

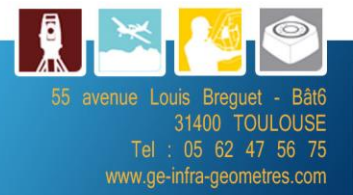

## <span id="page-1-0"></span>**1 Principe**

Le contrôle d'aérotriangulation est réalisé de la manière suivante :

- Contrôle du dossier de rattachement
- Contrôle de la densité et la répartition des points de calage, Estimation a priori de la précision et de la fiabilité de la configuration prévue des points de calage
- Analyse des résultats de l'aérotriangulation avec analyse des résidus des points de calage, des points de contrôle et des points de liaison
- Echantillonnage en mesurant des points sur le terrain et vérification de la conformité de la classe de précision annoncée du produit (arrêté de 2003).

# <span id="page-1-1"></span>**2 Données fournies**

Les données transmises par l'IGN sont :

- Certificat de calibration des caméras utilisées Calibration Camera VexcelEagle f120.pdf
- Orientation des images après calcul de l'aérotriangulation en format « NOM X Y Z O P K CAMERA » 20FD1525\_adjust\_alt.OPK
- Images au format JP2
- Les résultats des contrôles internes faits par l'IGN 20FD1525\_AERO\_bilan\_CtrlRestit\_V2.xls
- Les éléments de calculs et de mesures des points de liaison et des points terrain ainsi que la trajectographie.

Grâce à l'ensemble de ces éléments, nous avons pu recréé le bloc sous le logiciel PMS3D et ainsi faire le contrôle complet de l'aérotriangulation.

# <span id="page-1-2"></span>**3 Contrôle de l'aérotriangulation**

#### <span id="page-1-3"></span>**3.1 Relevé des points de contrôle**

Nous avons réalisé le relevé des points de contrôle identifiables sans ambiguïté sur les photographies aériennes par méthode GNSS temps réel avec le réseau TERIA.

Les rattachements au système général seront obtenus par l'intégration minimale de 3 points géodésiques et 2 repères de nivellement indépendants dans chaque zone des travaux.

Chaque point a été identifié par une fiche signalétique avec croquis de repérage.

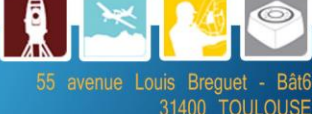

31400 TOULOUSE : 05 62 47 56 75 www.ge-infra-geometres.com

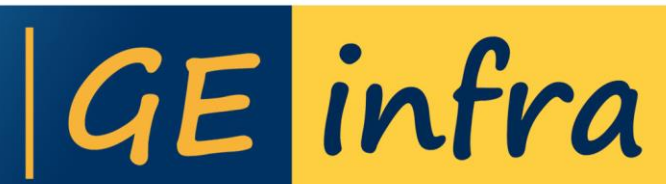

#### *Département du Cantal (15)*

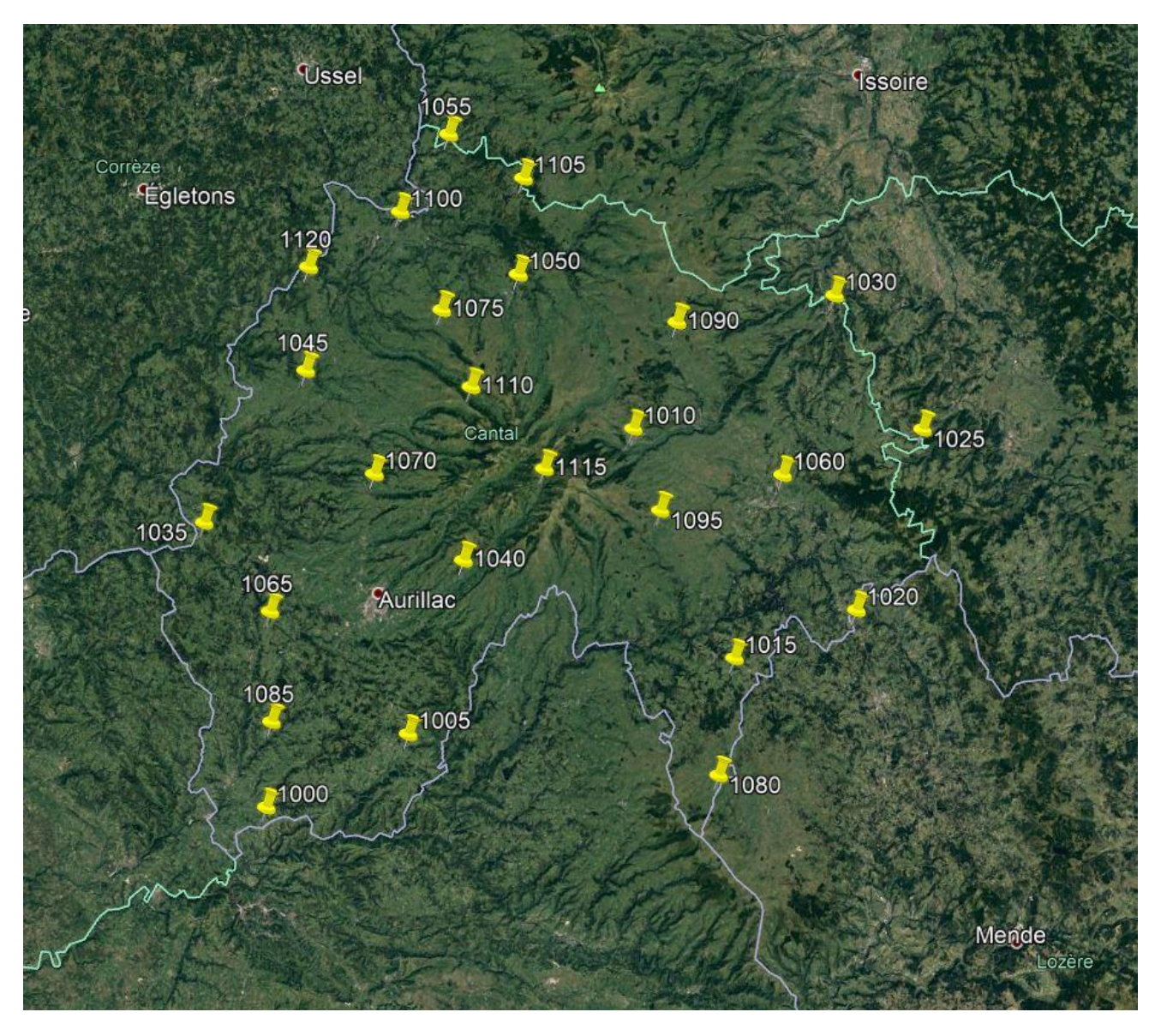

La répartition des points de contrôle a été choisie de manière à d'une part couvrir tout le département et d'autre part de se situer éloigner des points de stéréopréparation utilisés pour le calcul de l'aérotriangulation.

Ces points ont été choisi de manière à ne pas être situés proches des points utilisés par l'IGN pour le calcul de l'aérotriangulation.

Nous avons donc relevé 24 secteurs comportant à chaque fois entre 2 à 3 points de contrôle.

Les fiches des points de contrôle sont données en annexe.

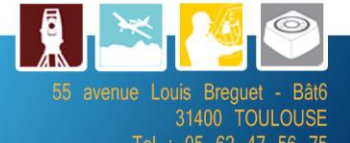

www.ge-infra-geometres.com

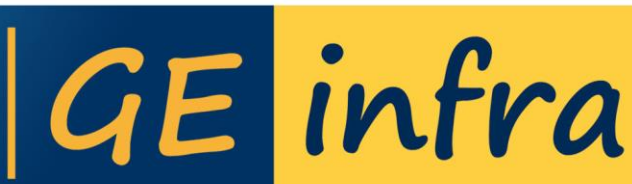

### <span id="page-3-0"></span>**3.2 Analyse des résultats fournis par l'IGN**

Le fichier Excel 20FD15\_AERO\_bilan\_CtrlRestit.xls dans son onglet AERO\_calculs donne les résultats des calculs que nous pouvons commenter sans toutefois pouvoir les valider :

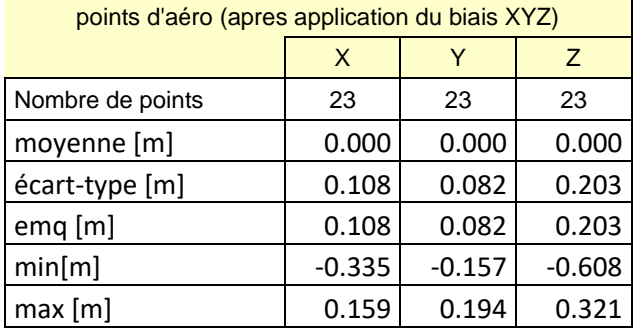

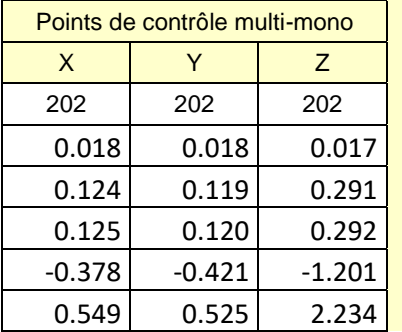

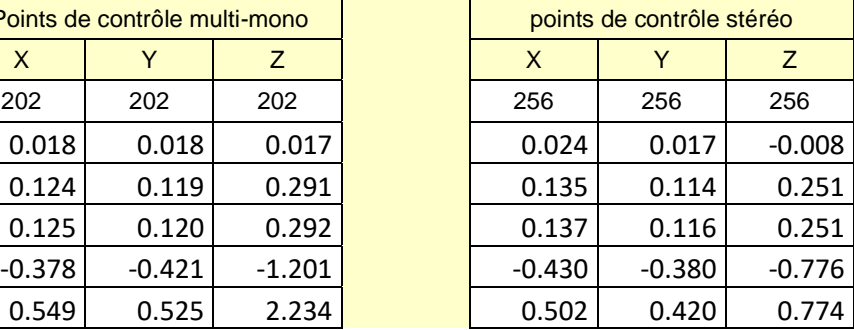

Sachant que la taille de pixel est de 25 cm, ce tableau fait état de résultats de bonne qualité que nous comparerons en suivant avec les résultats obtenus sous PMS3D.

### <span id="page-3-1"></span>**3.3 Comparaison des valeurs de la trajectographie avec les calages définitifs des PHOTOS (Aérotriangulation)**

Les écarts entre la trajectographie et les calages de l'aérotriangulation sont cohérents et sans valeurs aberrantes.

En X, nous avons un maximum de 27cm et en Y de 32cm. Les valeurs sont un peu plus élevées en Z jusqu'à 199cm.

Les écarts sur les angles ne dépassent pas 0.007° en Omega, 0.01° en Phi et 0,017° en Kappa.

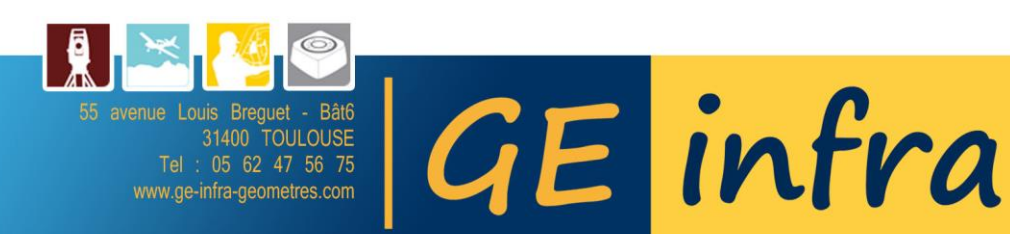

<span id="page-4-0"></span>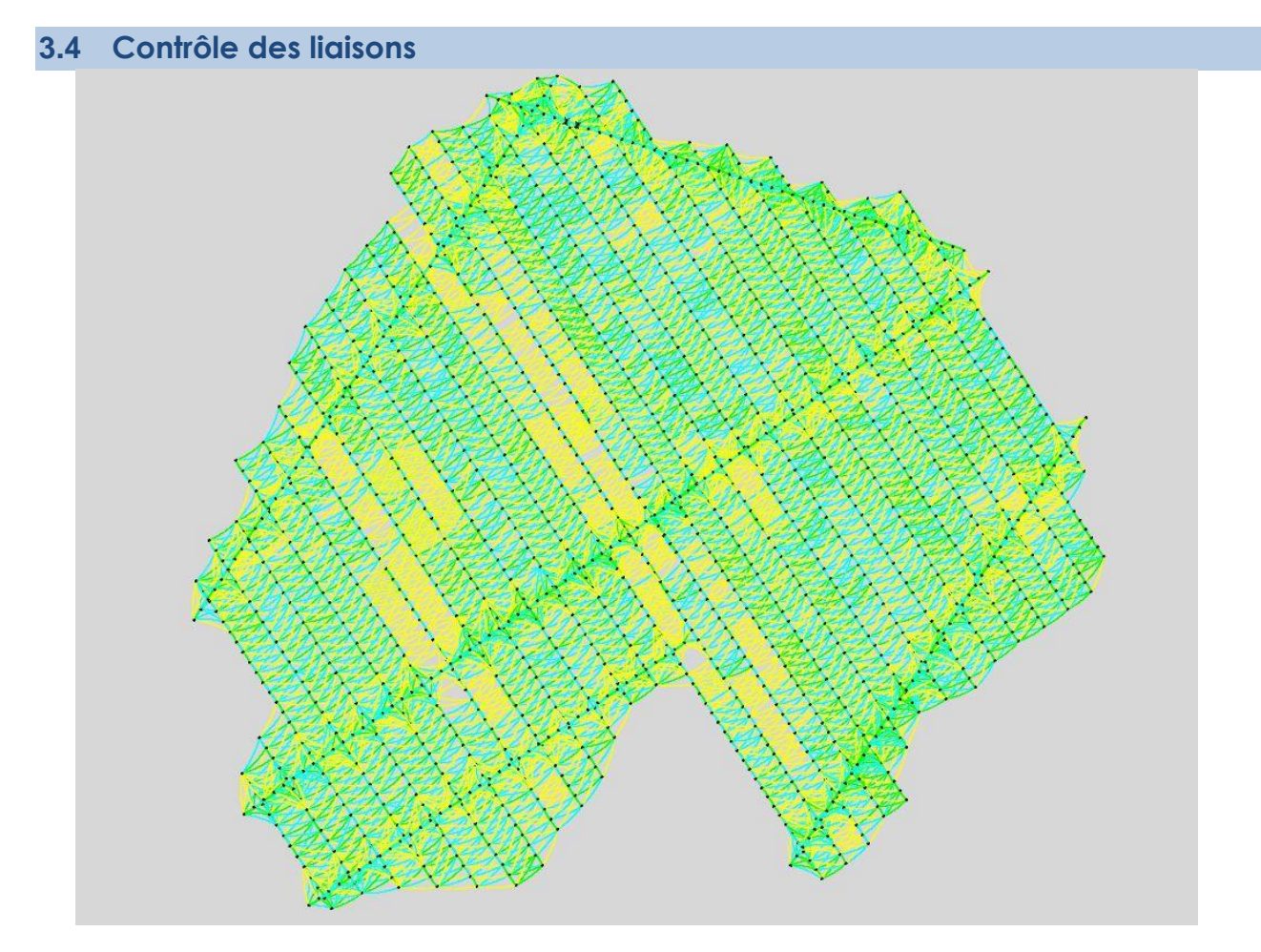

L'analyse des points de liaison montre une bonne tenue du bloc.

Les zones les moins bien tenues sont celles concernant les reprises qui ont été faites deux semaines plus tard et qui peut expliquer le fait que la corrélation ne passe pas aussi bien.

Nous avons monté différents couples sur ces 2 axes pour s'assurer de la cohérence du calage entre eux en pointant des éléments au sol identifiable sans ambiguïtés sur les 2 axes.

Nous n'avons noté aucun décalage significatif et avons pu constater une très bonne transition interaxe. Cela ne semble donc pas avoir une incidence sur le calcul de l'aérotriangulation.

#### <span id="page-4-1"></span>**3.5 Calcul**

Nous avons relancé le calcul sous PMS3D pour le contrôle et nous obtenons des résultats similaires avec un maximum de 23cm en X, 32cm en Y et 38cm en Z.

Il faut noter que le calcul a été relancé ici sans aucune intervention de notre part en utilisant les données directement importées.

GE infra

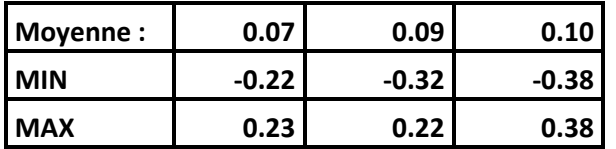

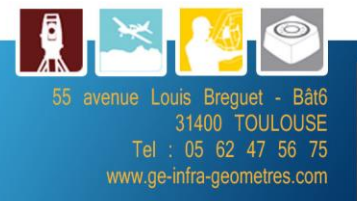

### <span id="page-5-0"></span>**3.6 Résultats du contrôle**

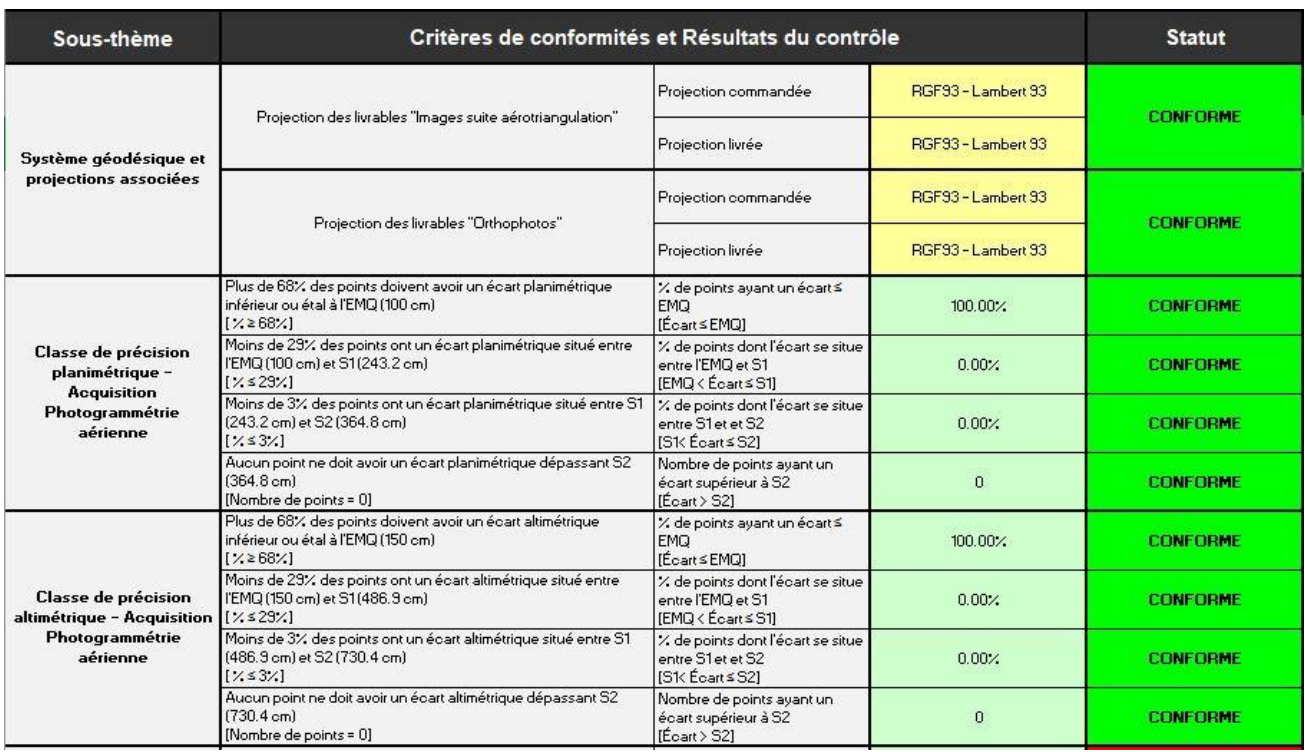

#### Tableau de synthèse de la précision planimétrique de l'acquisition Photogrammétrie aérienne

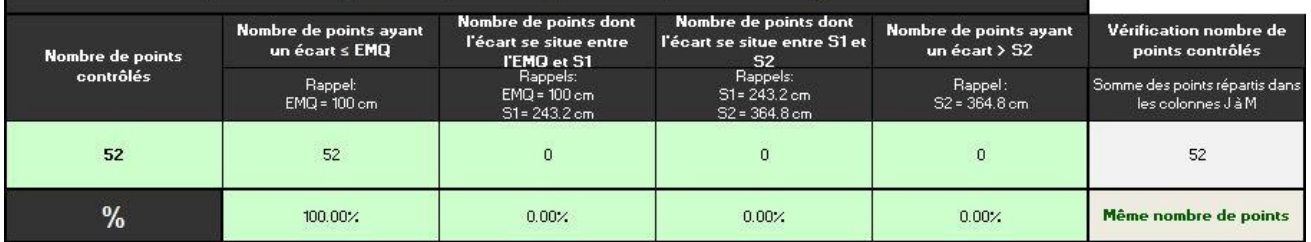

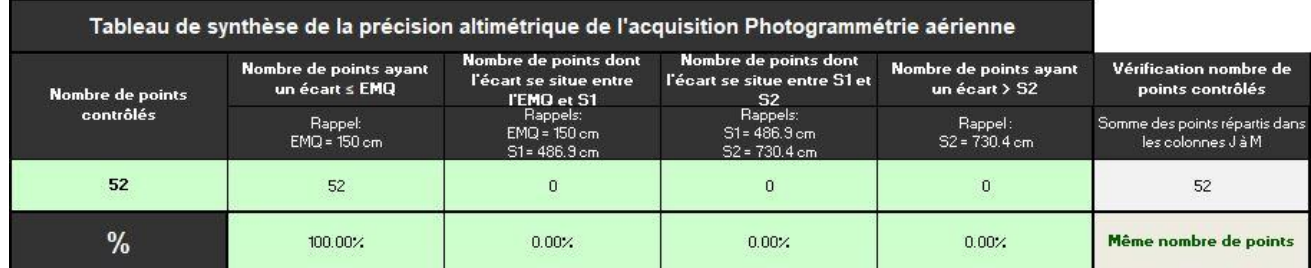

Le résultat du contrôle géométrique montre une totale conformité avec les prescriptions.

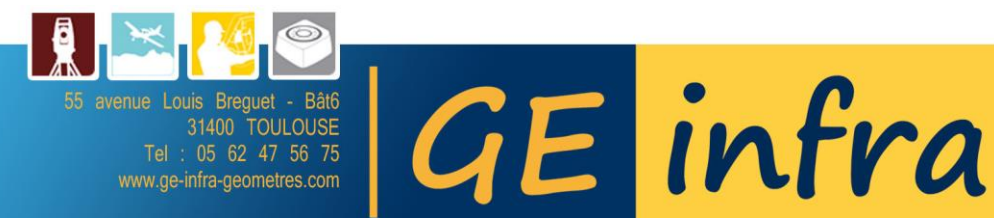

### <span id="page-6-0"></span>**3.7 Contrôle géométrique de l'orthophotoplan**

Avec les mêmes points, nous avons contrôlé de même les dalles d'orthophotoplan.

Les résultats obtenus sont (détail dans le fichier P20514-rapport-controle2-Dep15.xlsx):

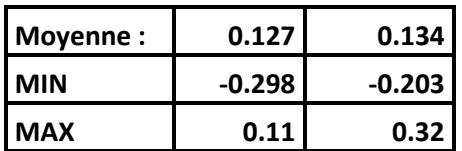

L'exactitude planimétrique ayant été annoncée à 50cm, ces résultats montrent donc la conformité de la précision géométrique de l'orthophotoplan.

## <span id="page-6-1"></span>**4 Conclusion**

Les contrôles montrent que les précisions géométriques que ce soit sur l'aérotriangulation ou sur les orthophotoplans correspondent bien aux attentes.

Toulouse, le 22/02/2021 and the Case of the Case of Audrey ALAJOUANINE

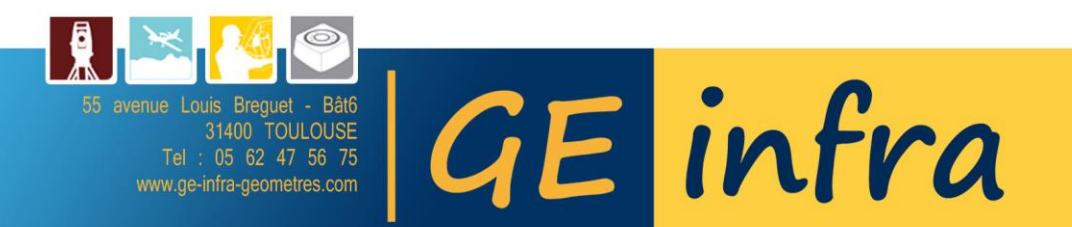